# Техническое описание Адаптер WirelessHART SWA70

Интеллектуальный адаптер WirelessHART с источником питания для полевых приборов

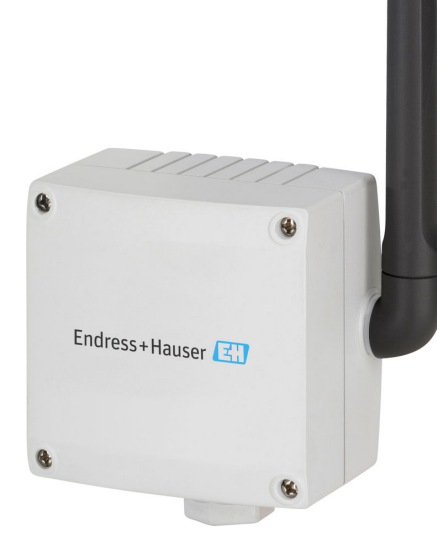

## Применение

Адаптер WirelessHART SWA70 представляет собой интерфейсный модуль для беспроводной передачи сигналов 4 до 20 мА/HART от подключенных полевых приборов в шлюз WirelessHART. Питание осуществляется либо от аккумуляторной батареи, либо от блоков питания, которые поставляются в виде вставок. Адаптер WirelessHART можно использовать для различных условий применения во взрывоопасных и невзрывоопасных зонах.

Адаптер WirelessHART SWA70 в сочетании с шлюзом WirelessHART, таким как Fieldgate SWG70 или FieldEdge SGC500, обеспечивает быстрое и простое подключение к различным службам системы Netilion.

## Преимущества

Гибкая концепция адаптера позволяет получить следующие преимущества.

- Быстрая модернизация полевых приборов с интерфейсом 4 до 20 мА или HART для использования технологии WirelessHART
- Подключение нескольких (не более четырех) полевых HART-приборов в режиме Multidrop к адаптеру WirelessHART
- Аккумуляторные блоки обеспечивают питанием полевые приборы
- Удобный доступ к дополнительным измеряемым данным и диагностической информации подключенного многопараметрического полевого HARTприбора
- Подключение удаленных и труднодоступных полевых HART-приборов к диспетчерской без использования дорогостоящих кабелей
- Простое планирование, быстрый монтаж и удобная интеграция в систему

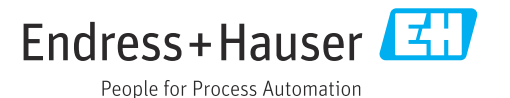

## Информация о документе

#### Символы Символы техники безопасности

#### **ΟΠΑCHO**

Этот символ предупреждает об опасной ситуации. Если не предотвратить такую ситуацию, она приведет к серьезной или смертельной травме.

#### **А ОСТОРОЖНО**

Этот символ предупреждает об опасной ситуации. Если не предотвратить эту ситуацию, она может привести к серьезной или смертельной травме.

#### **ВНИМАНИЕ**

Этот символ предупреждает об опасной ситуации. Если не предотвратить эту ситуацию, она может привести к травме легкой или средней степени тяжести.

#### **УВЕДОМЛЕНИЕ**

Этот символ указывает на информацию о процедуре и на другие действия, которые не приводят к травмам.

#### Описание информационных символов

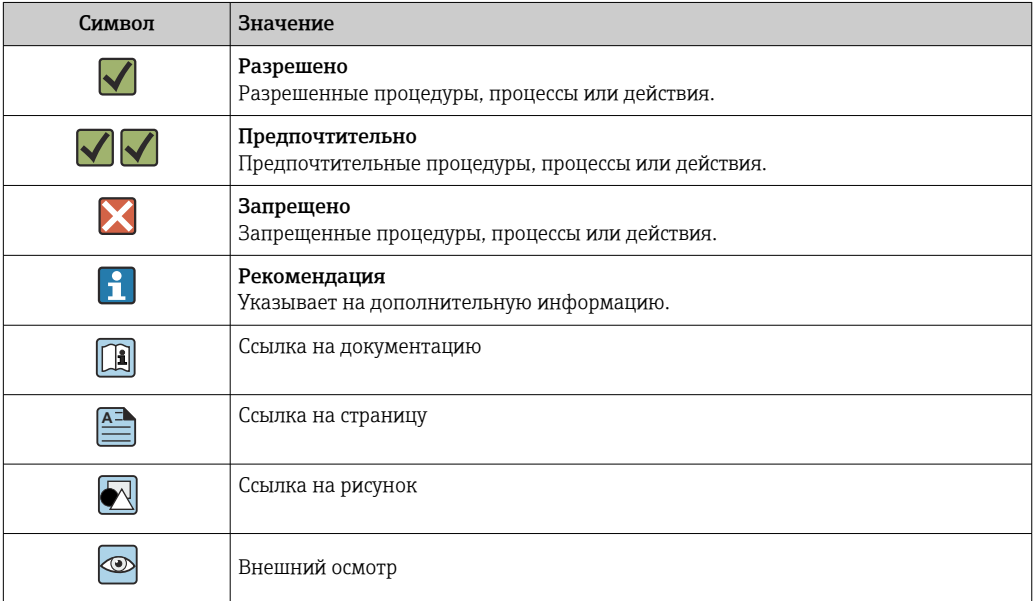

## Принцип действия и архитектура системы

WirelessHART **Texhonorma WirelessHART добавляет возможности** беспроводной связи к протоколу HART, обеспечивая при этом совместимость с существующими полевыми приборами, командами и инструментами интерфейса HART.

Сеть WirelessHART состоит из следующих элементов.

- Полевые приборы WirelessHART
- Проводные полевые приборы с подключенным адаптером WirelessHART
- Шлюзы, обеспечивающие связь между приборами и прикладными программами более высокого уровня
- Менеджер сети и безопасности, осуществляющий настройку, управление и мониторинг в сети

## УВЕДОМЛЕНИЕ

Применение измерительных приборов в системах обеспечения безопасности с функциями управления с передачей сигнала по WirelessHART

Нежелательное поведение измерительных приборов в системах обеспечения безопасности

‣ Не используйте беспроводной сигнал, такой как WirelessHART, при использовании измерительных приборов с системах обеспечения безопасности.

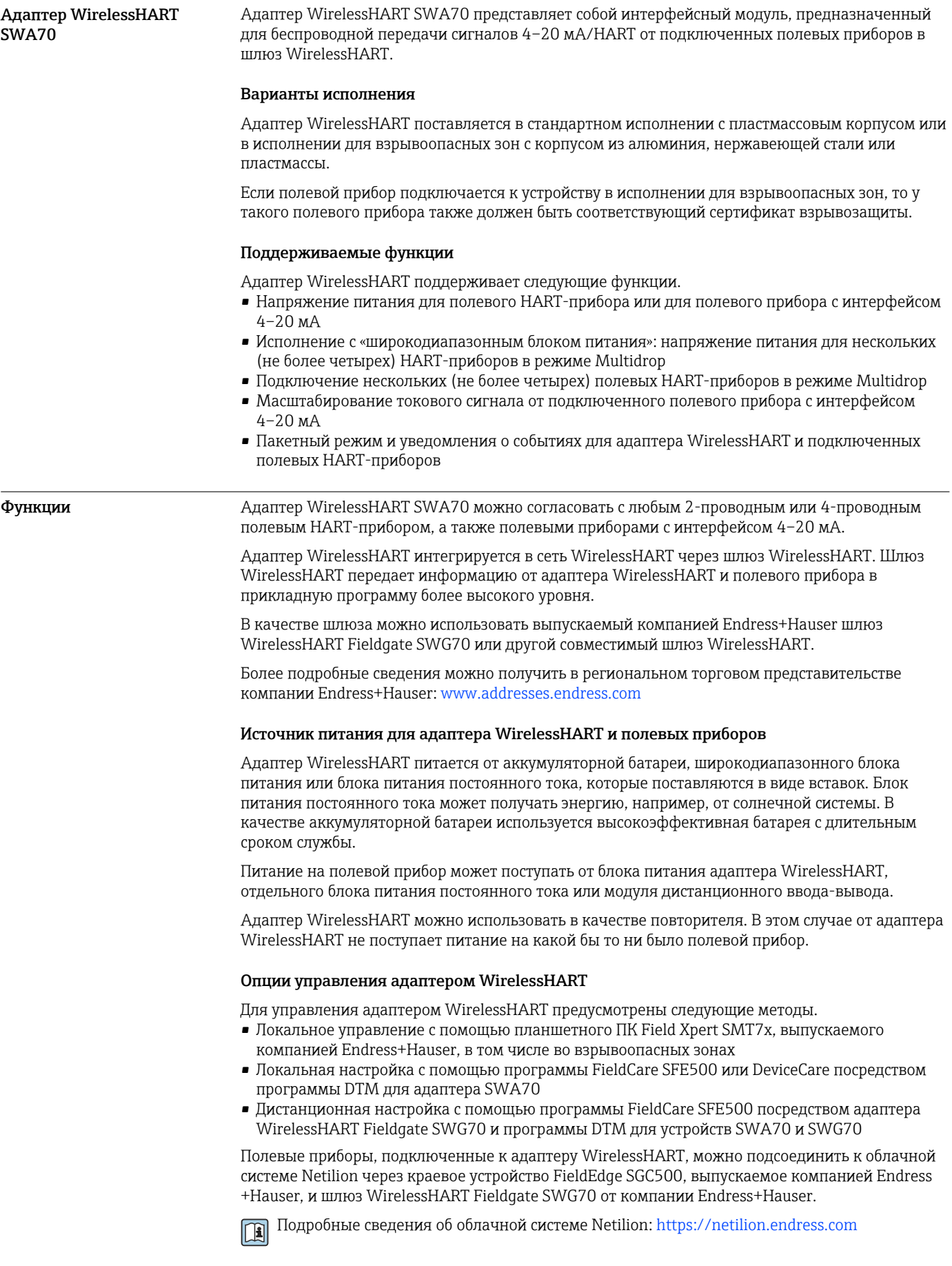

## Архитектура системы

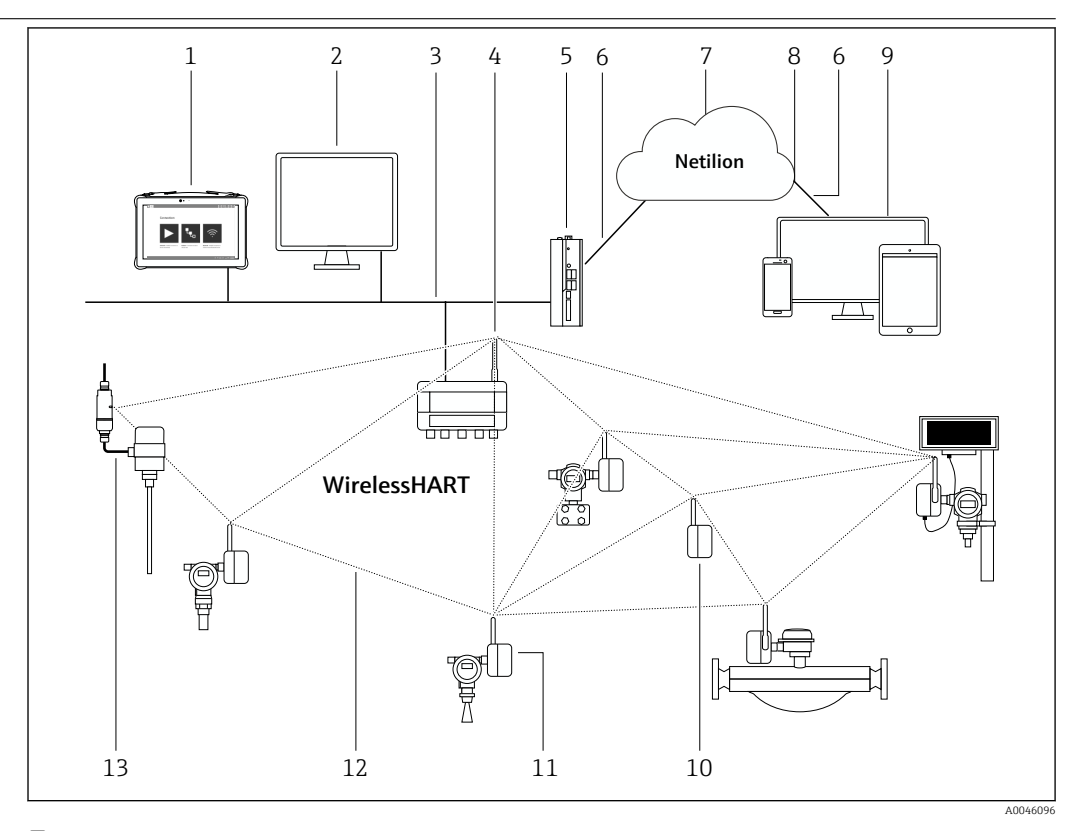

## *1 Пример архитектуры сети WirelessHART с адаптером WirelessHART SWA70*

- *1 Endress+Hauser Field Xpert, например SMTxx*
- *2 Основное приложение/FieldCare SFE500*
- *3 Связь по сети Ethernet*
- *4 Шлюз WirelessHART, например Fieldgate SWG70*
- *5 FieldEdge SGC500*
- *6 Интернет-соединение https*
- *7 Netilion Cloud*
- *8 Интерфейс API (Application Programming Interface)*
- *9 Приложение Netilion Service на основе интернет-браузера или пользовательское приложение*
- *10 Адаптер WirelessHART SWA70, используемый в качестве повторителя*
- *11 Полевой HART-прибор с адаптером WirelessHART SWA70*
- *12 Передача зашифрованных сигналов по беспроводной сети WirelessHART*
- *13 Полевой HART-прибор с модемом FieldPort SWA50*

## Вход (проводной интерфейс)

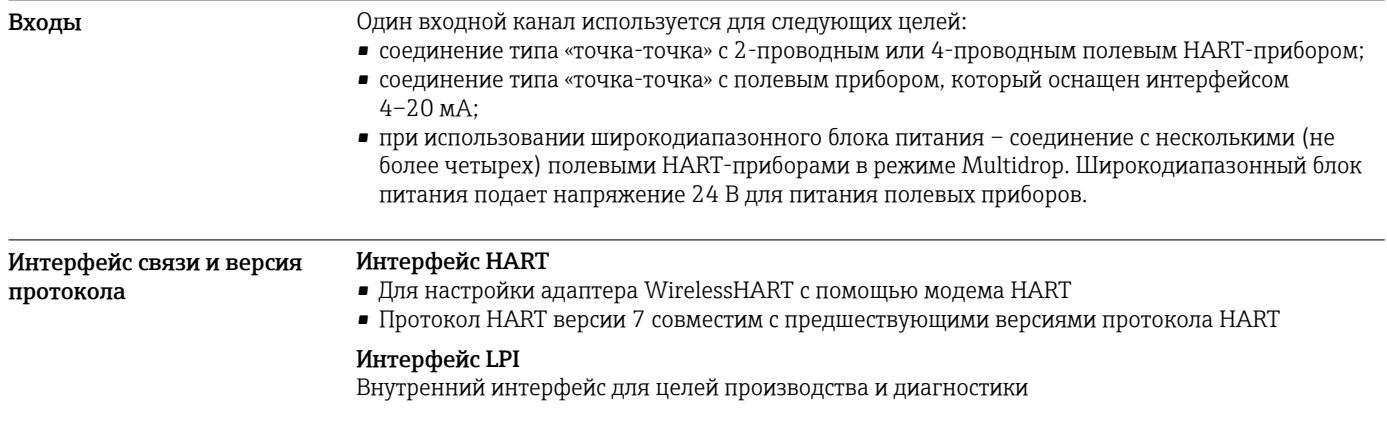

# Выход (беспроводной интерфейс)

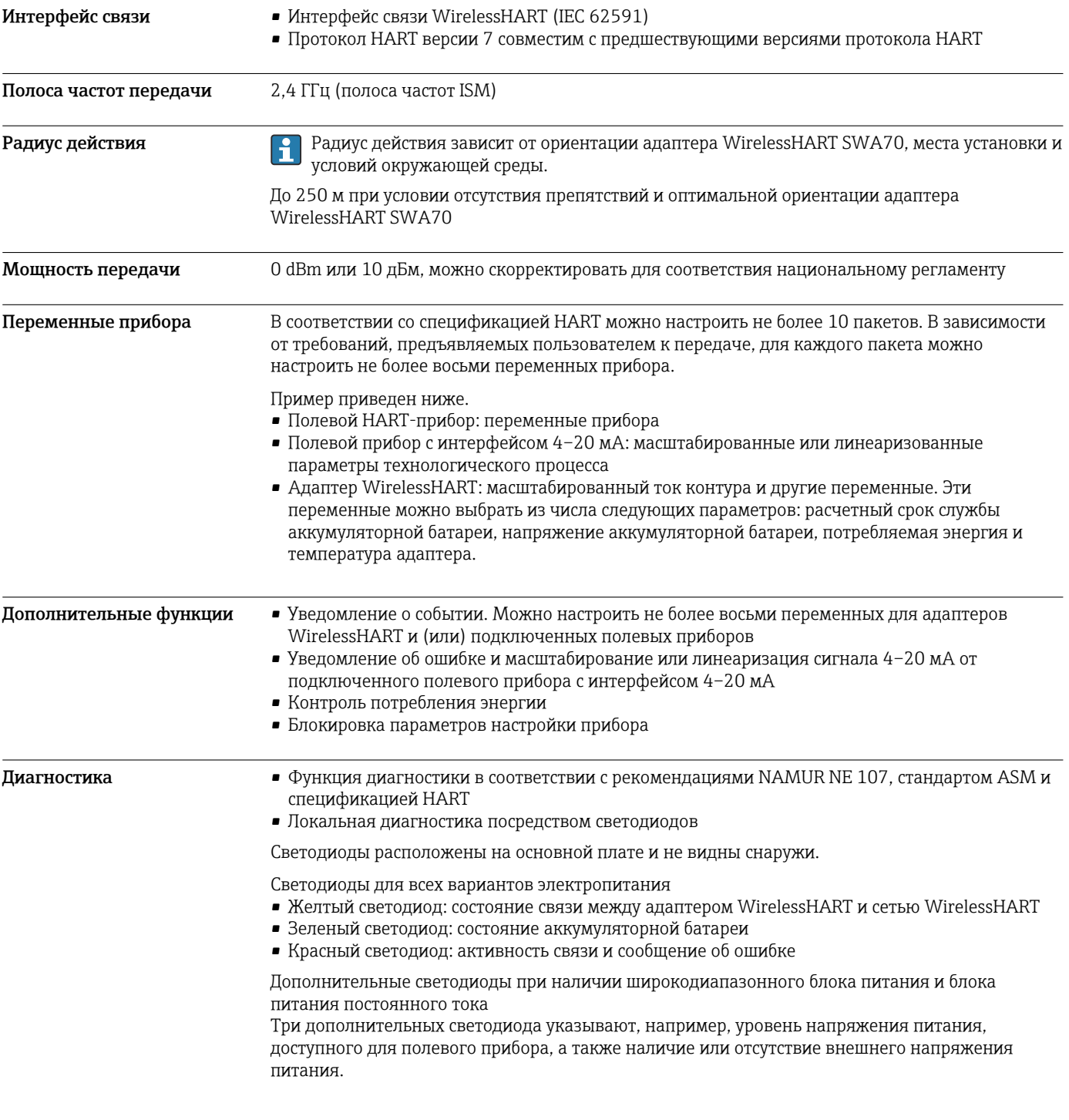

## Источник питания

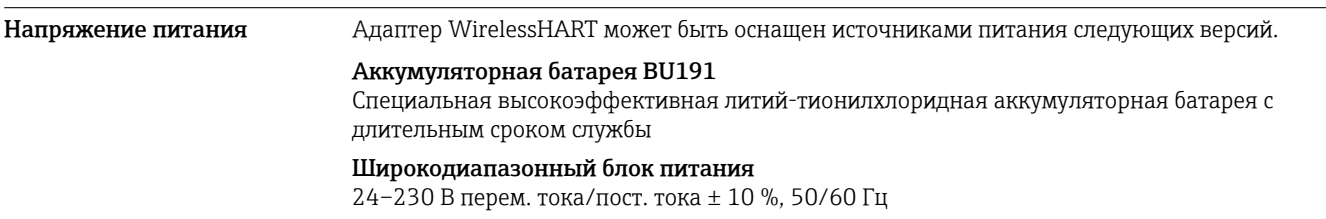

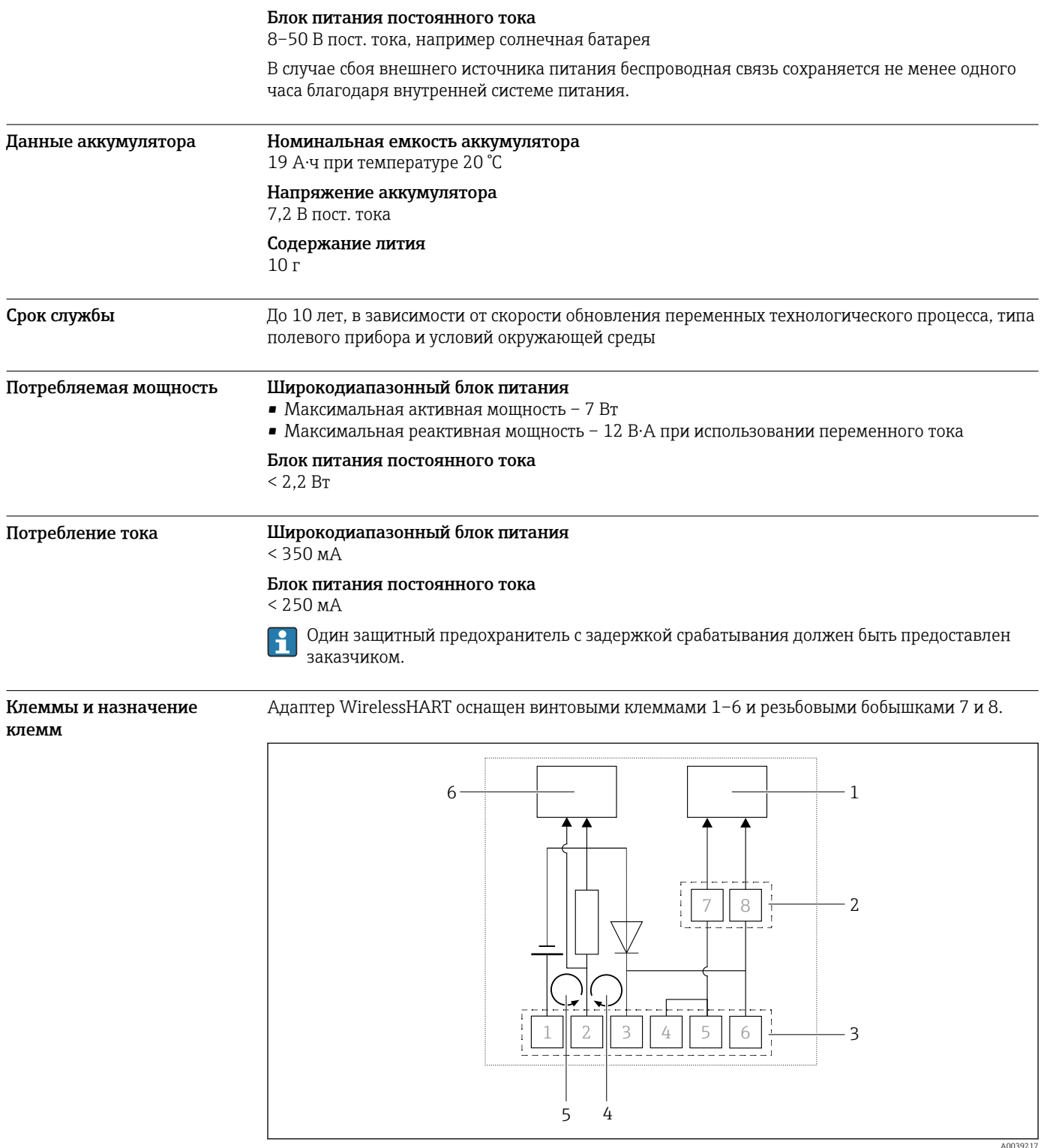

 *2 Функции клемм адаптера WirelessHART*

- *1 Связь по протоколу HART*
- *2 Резьбовые бобышки 7 и 8*
- *3 Винтовые клеммы 1–6*
- *4 Измерение тока контура между клеммами 2 и 3*
- *5 Измерение тока контура между клеммами 2 и 1*
- *6 Измерение тока контура и связь по протоколу HART*

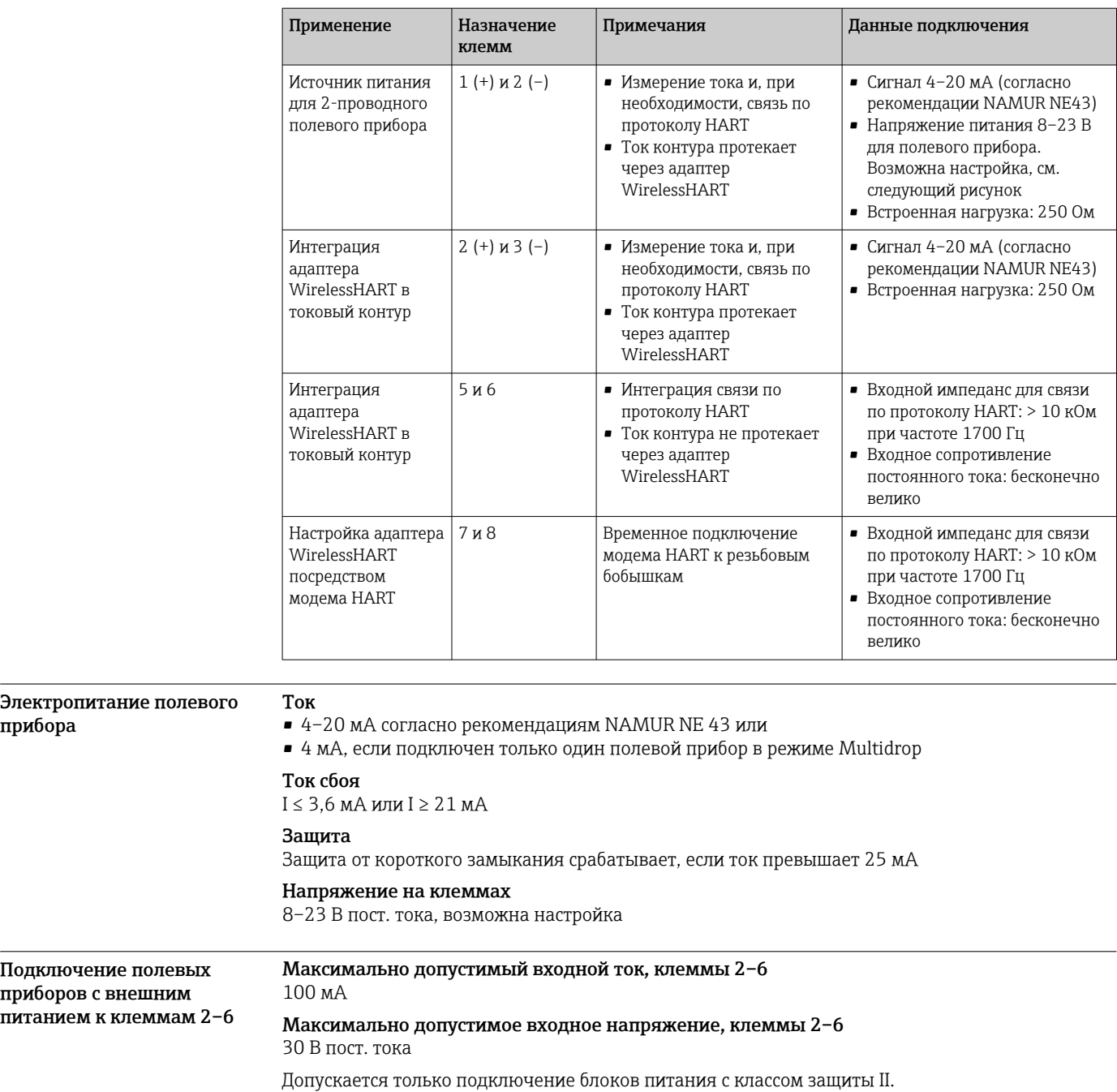

прибора

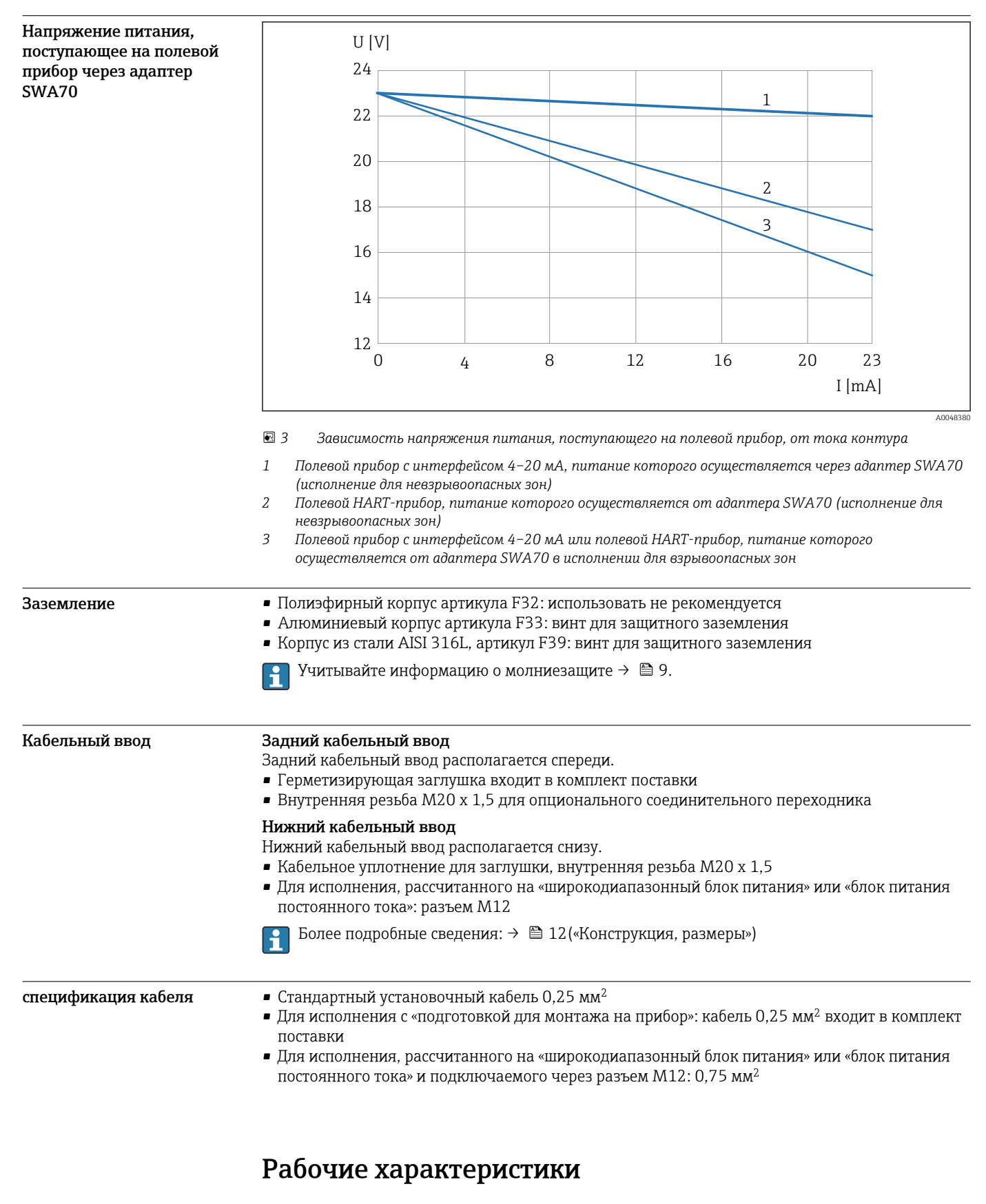

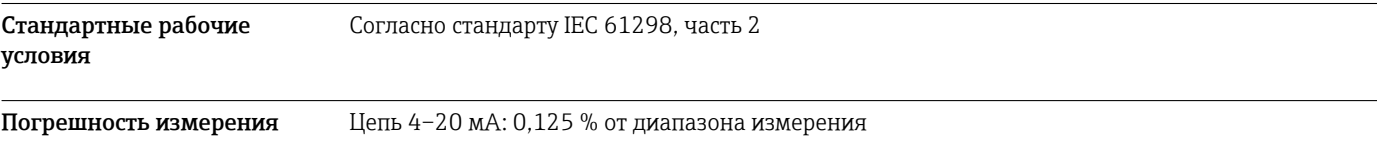

<span id="page-8-0"></span>Влияние температуры окружающей среды

Цепь 4–20 мА: 5 мкА/10 K

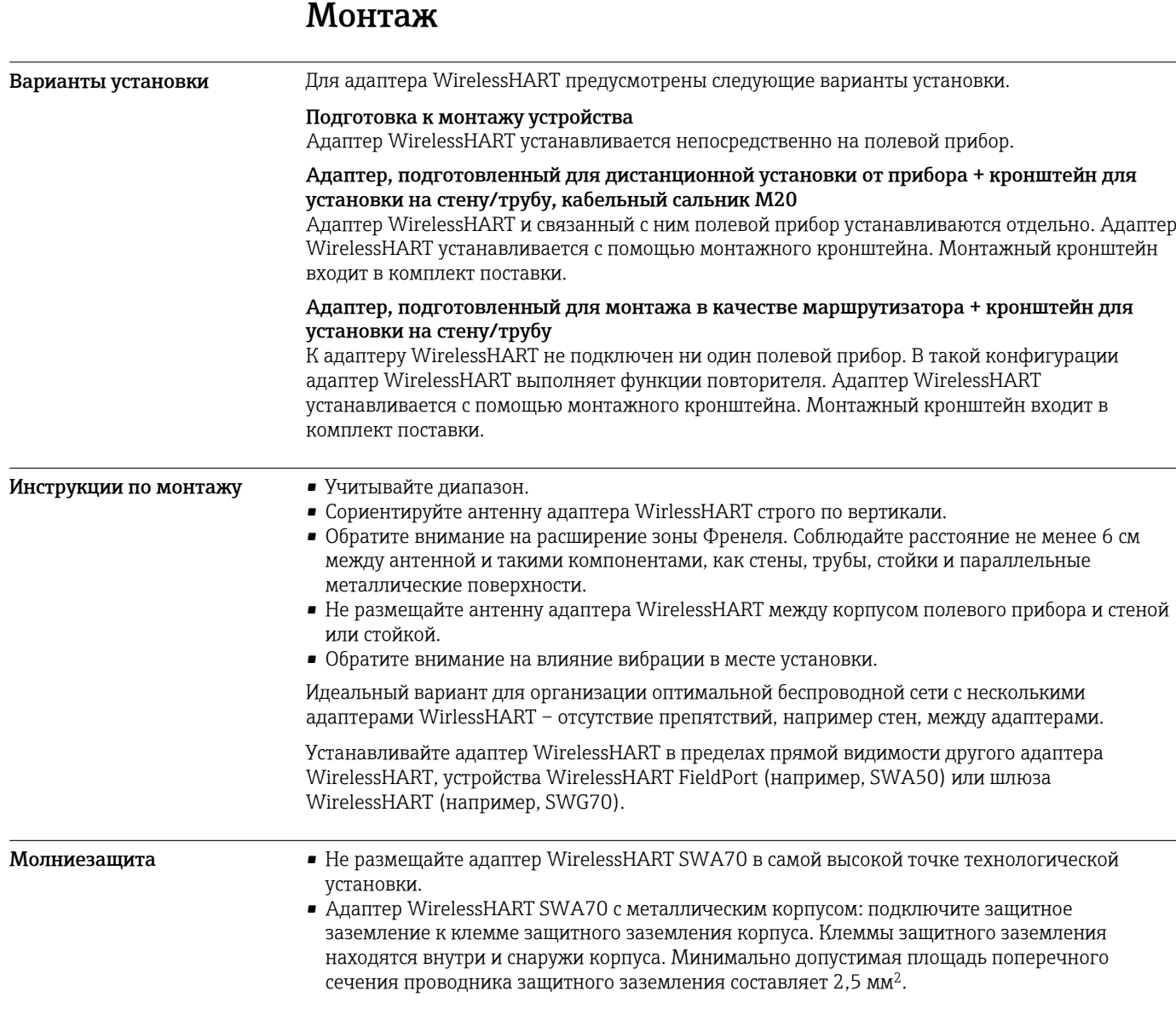

## Условия окружающей среды

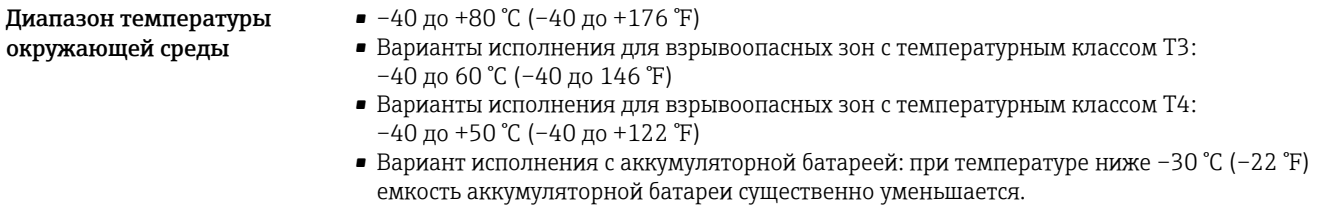

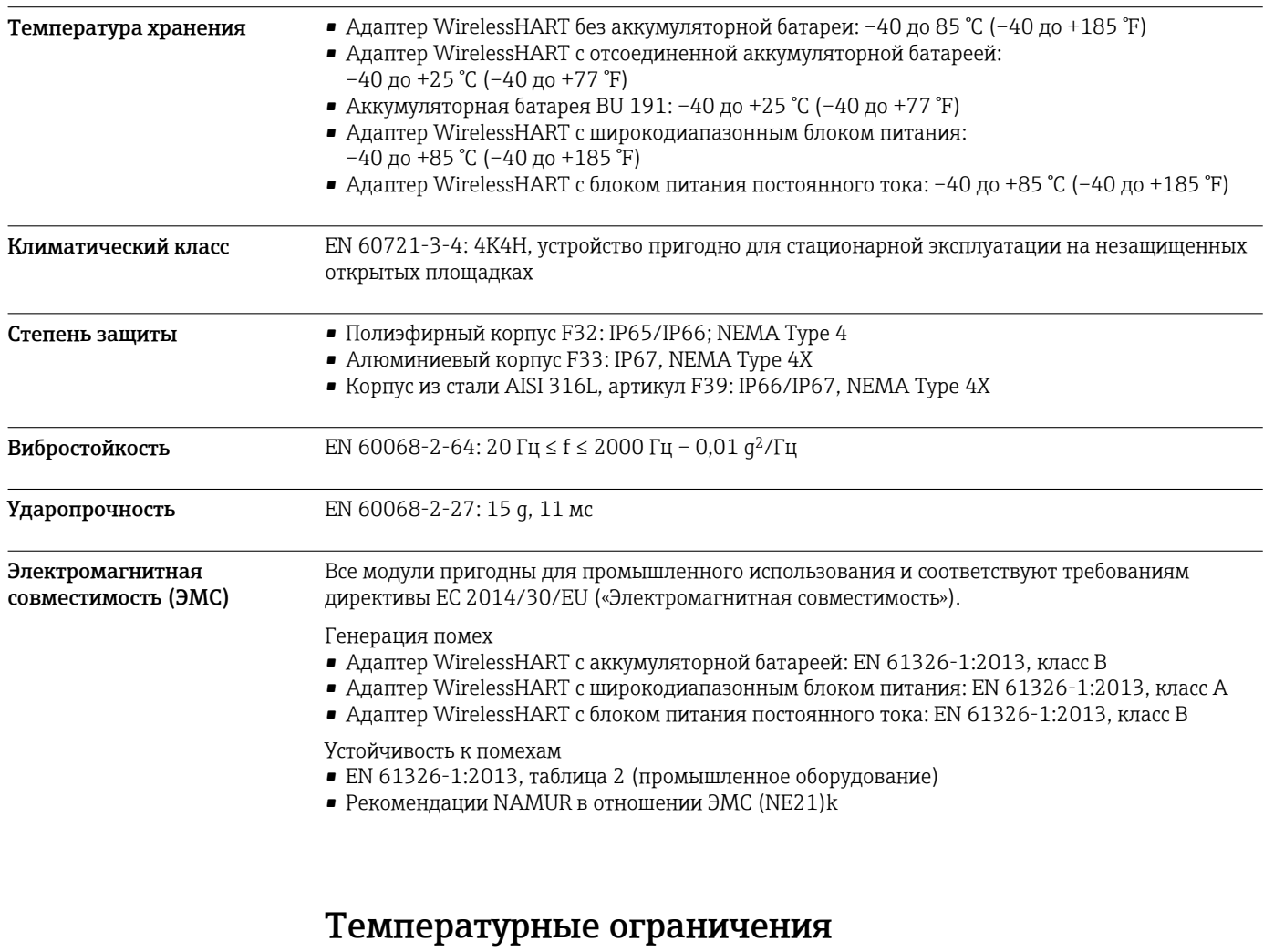

Этот раздел относится к адаптерам WirelessHART с аккумуляторными батареями.

Указанные температурные ограничения приведены с учетом предполагаемой остаточной емкости аккумулятора не менее 30 %.

Вариант исполнения для взрывоопасных зон, режим питания 4–20 мА При наличии высокого измерительного тока, близкого к 22 мА, диапазон применения ограничен.

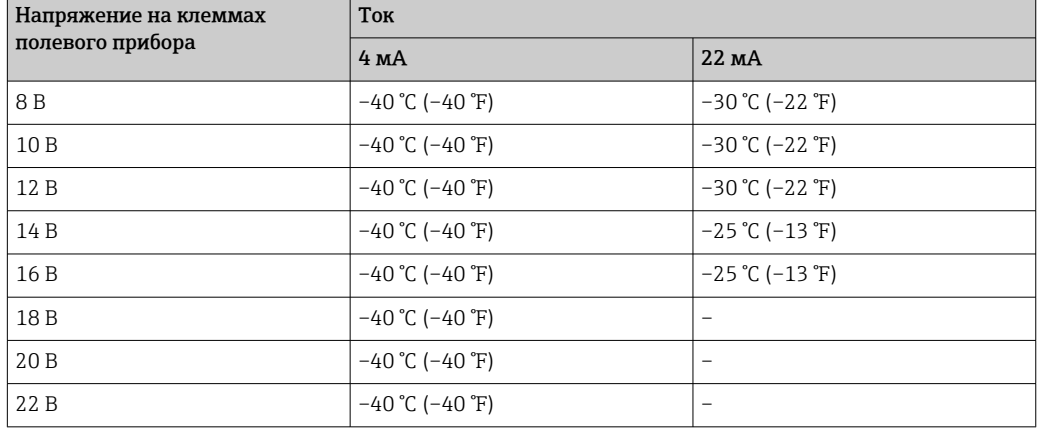

Вариант исполнения для взрывоопасных зон с фиксированным током 4 мА (режим Multidrop)

Параметры пускового тока см. в руководстве по эксплуатации, раздел «Field device power  $\mathbf{1}$ Питание полевого прибора»Start-up current, параметр Start-up current.

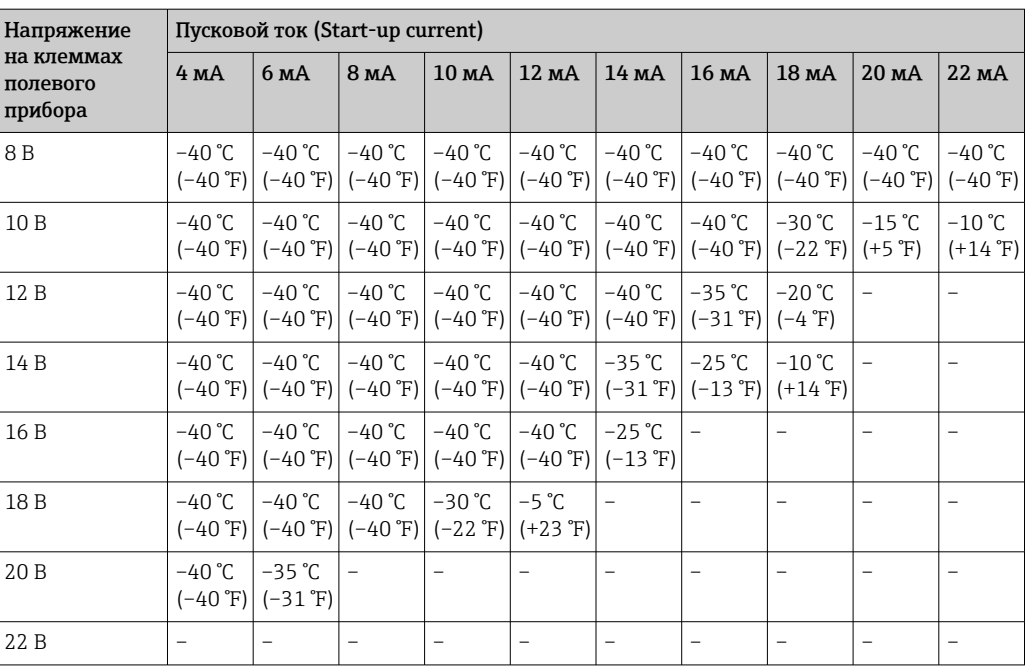

Вариант исполнения для невзрывоопасных зон, режим питания 4–20 мА

При наличии высокого измерительного тока, близкого к 22 мА, диапазон применения ограничен.

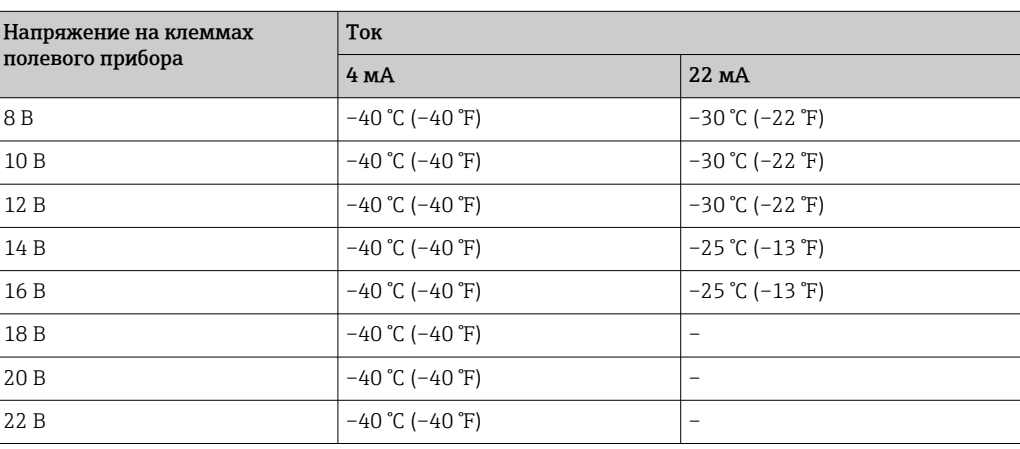

## Вариант исполнения для невзрывоопасных зон с фиксированным током 4 мА (режим Multidrop)

Параметры пускового тока см. в руководстве по эксплуатации, раздел «Field device power  $\mathbf{H}$ Питание полевого прибора»Start-up current, параметр Start-up current.

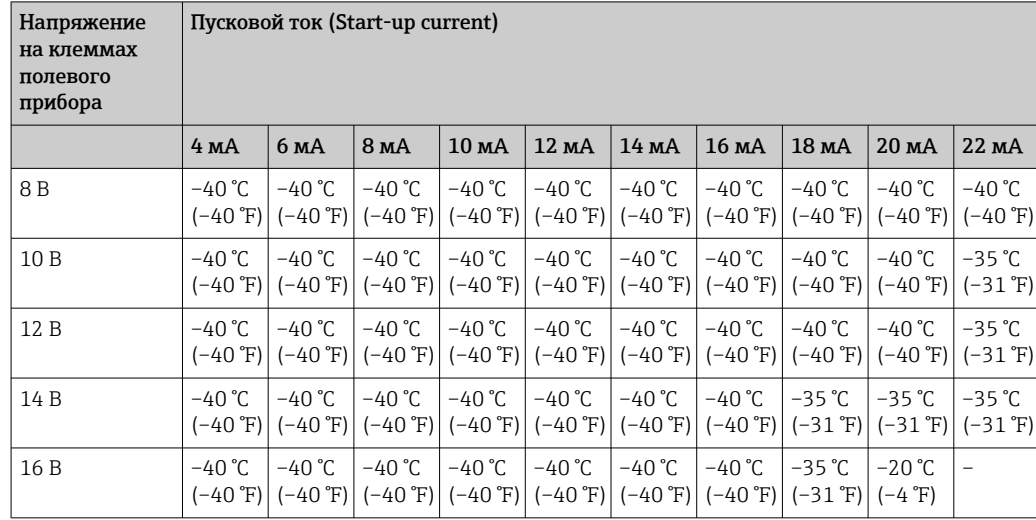

<span id="page-11-0"></span>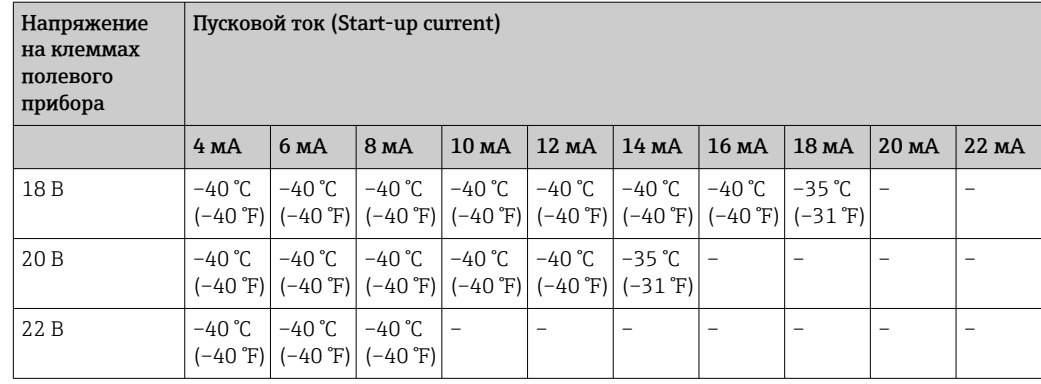

## Механическая конструкция

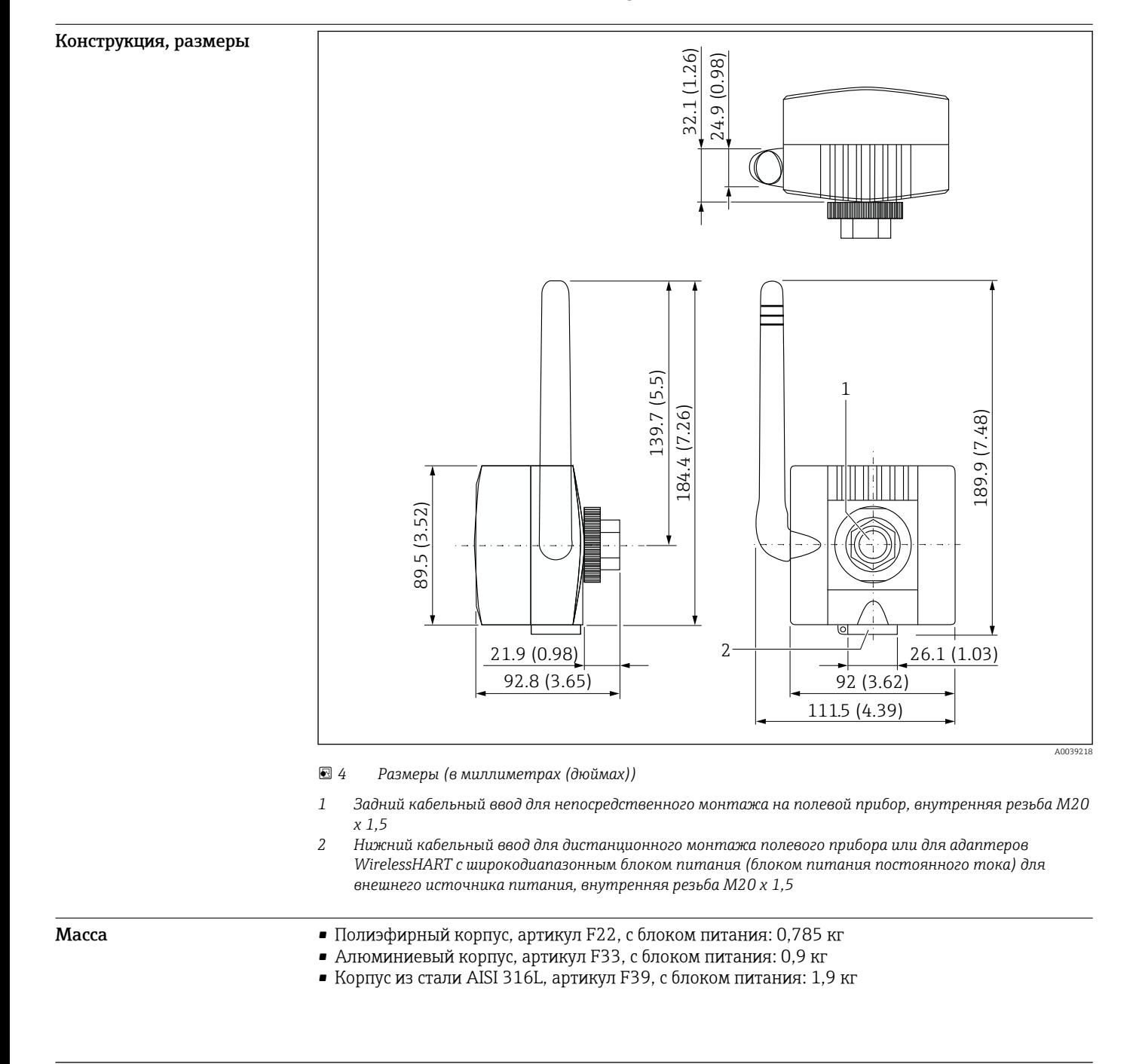

## <span id="page-12-0"></span>Материал Корпус

- Полиэфир, алюминий или сталь AISI 316L. См. информацию о заказе
- Цвет полиэфирного и алюминиевого корпусов: светло-серый, RAL 7035, с синим логотипом Кабельные уплотнения

В зависимости от исполнения корпуса: полиамид, никелированная латунь или нержавеющая сталь

Присоединительный адаптер

1.4404 (AISI 316L)

Уплотнения EPDM-70

## Интерфейс оператора

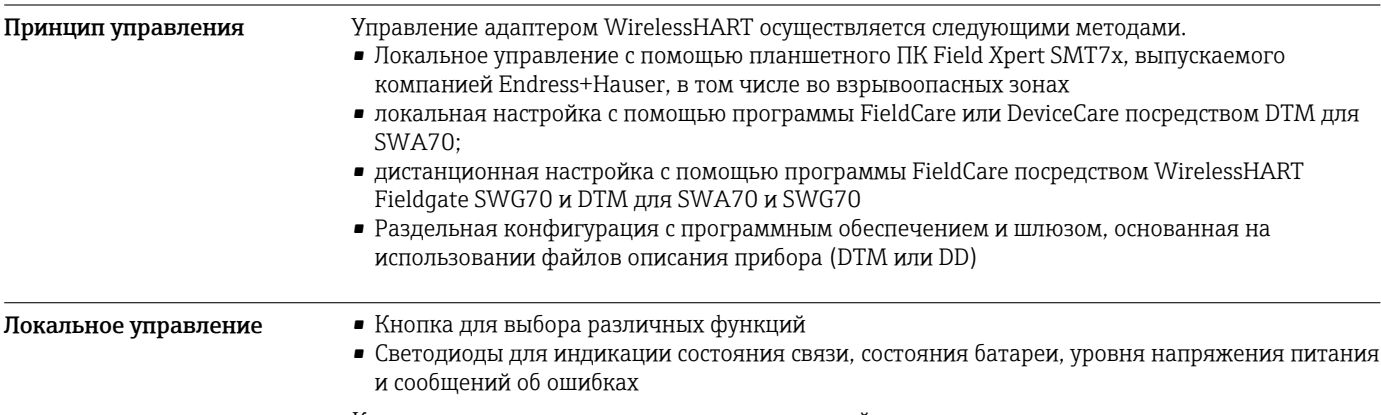

Кнопка и светодиоды расположены на основной плате и не видны снаружи.

## Сертификаты и свидетельства

Новейшие сведения о сертификатах, полученных для изделия, приведены на веб-сайте www.endress.com:

- 1. Выберите изделие с помощью фильтров и поля поиска.
- 2. Откройте страницу изделия.
- 3. Откройте вкладку Документация.
	- Будет отображен список существующих сертификатов и деклараций.

## Информация о заказе

Подробную информацию о заказе можно получить в ближайшей торговой организации www.addresses.endress.com или в конфигураторе выбранного продукта на веб-сайте www.endress.com.

1. Выберите изделие с помощью фильтров и поля поиска.

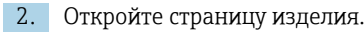

3. Нажмите кнопку Конфигурация.

Конфигуратор – инструмент для индивидуальной конфигурации продукта • Самые последние опции продукта

- В зависимости от прибора: прямой ввод специфической для измерительной точки информации, например, рабочего диапазона или языка настройки
- Автоматическая проверка совместимости опций
- Автоматическое формирование кода заказа и его расшифровка в формате PDF или Excel

Комплект поставки Комплект поставки зависит от заказанного варианта электропитания и выбранного способа монтажа.

> Вариант электропитания можно выбрать с помощью позиции 40 («Источник питания»), а  $\vert \mathbf{f} \vert$ способ монтажа – с помощью позиции 50 («Исполнение») в коде заказа.  $\rightarrow \blacksquare$  13

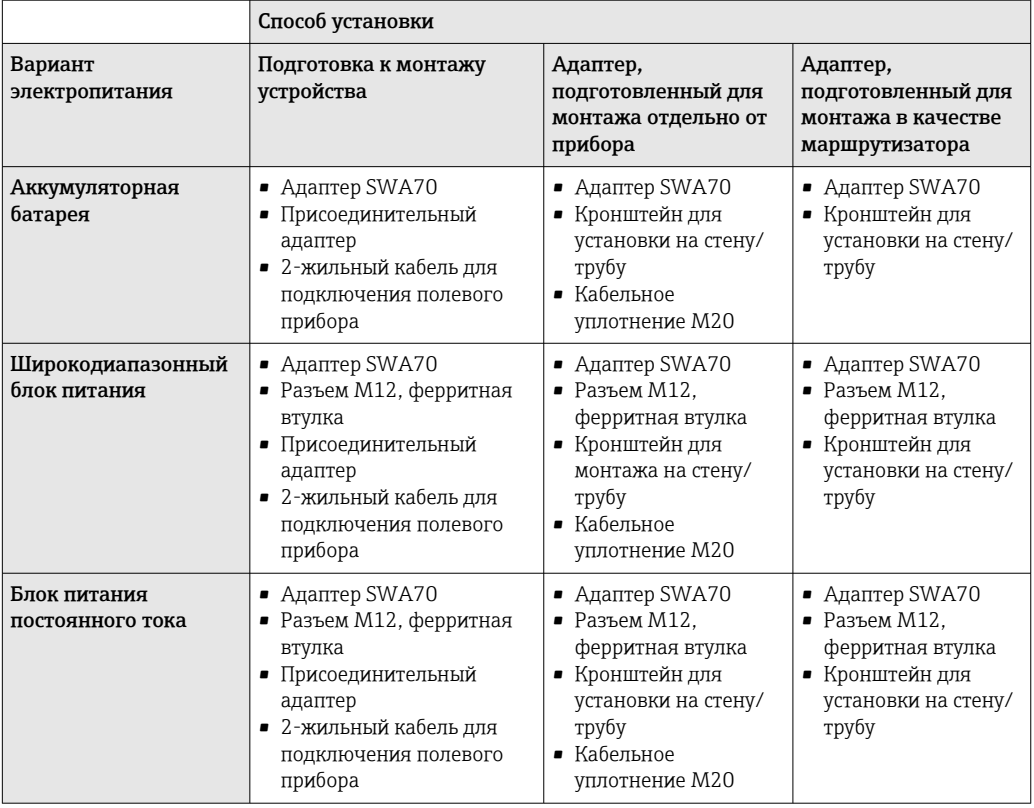

## Аксессуары

Аксессуары, предназначенные для изделия, можно выбрать на веб-сайте www.endress.com.

- 1. Выберите изделие с помощью фильтров и поля поиска.
- 2. Откройте страницу изделия.
- 3. Выберите раздел «Запчасти / Аксессуары.

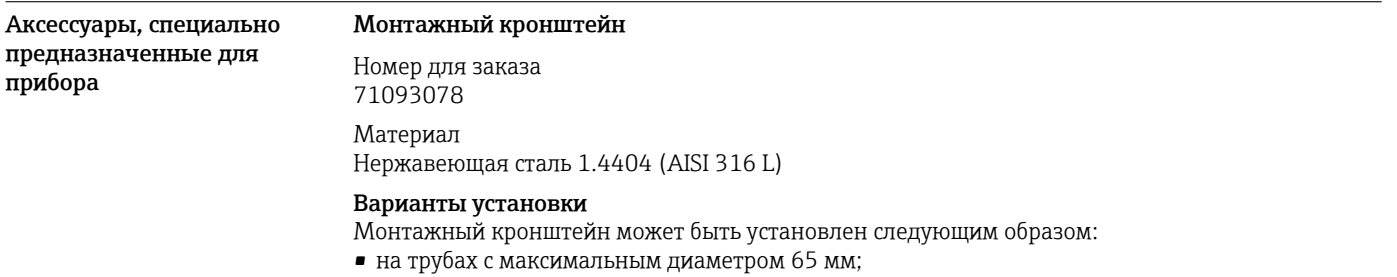

• на стенах.

*Размеры*

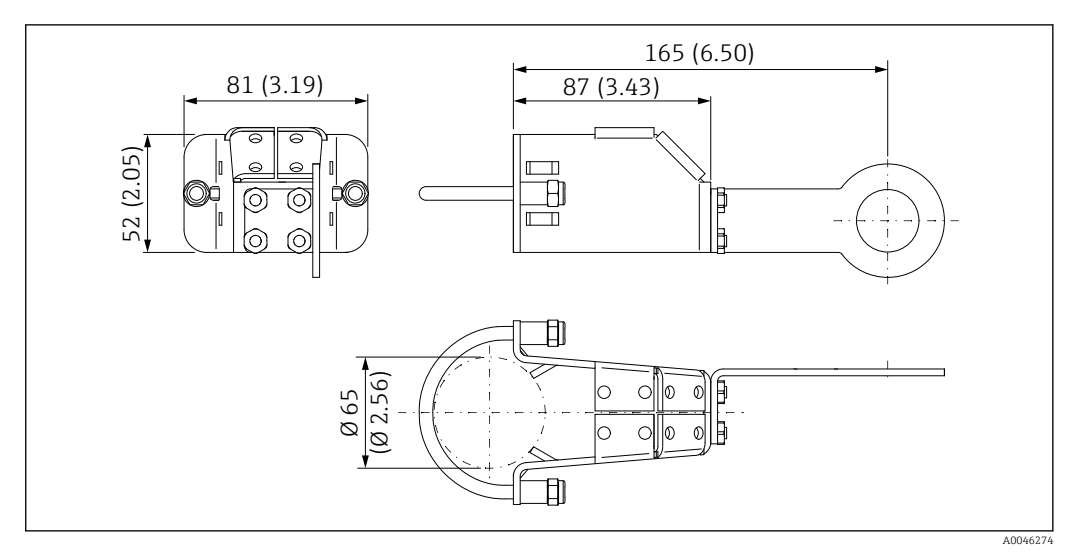

 *5 Размеры монтажного кронштейна – монтаж на трубе*

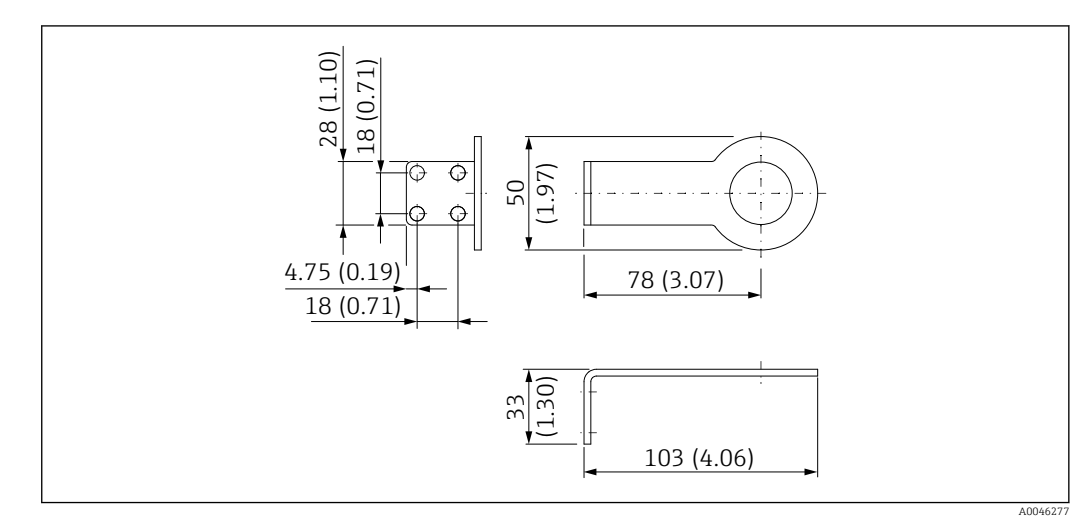

 *6 Размеры монтажного кронштейна – монтаж на стене*

#### Набор деталей адаптера (присоединительный адаптер)

Набор деталей адаптера состоит из присоединительного адаптера и уплотнения. Присоединительный адаптер оснащен двойной резьбой и используется для установки адаптера WirelessHART непосредственно на полевой прибор.

## M20 – M20

- Номер для заказа: 71093797
- Материал: 1.4404 (AISI 316L)
- Уплотнительное кольцо: 17,0 x 2,0, EPDM

#### M20 – G1/2

- Номер для заказа: 71093798
- Материал: 1.4404 (AISI 316L)
- Уплотнительное кольцо: 17,0 x 2,0, EPDM

#### M20 – NPT1/2

- Номер для заказа: 71093799
- Материал: 1.4404 (AISI 316L)
- Уплотнительное кольцо: 17,0 x 2,0, EPDM

## M20 – NPT3/4

- Номер для заказа: 71093800
- Материал: 1.4404 (AISI 316L)
- Уплотнительное кольцо: 17,0 x 2,0, EPDM

## Кабельное уплотнение M20

- Номер для заказа: 71093795
- Уплотнительное кольцо: 17,0 x 2,0, EPDM

## Вставка с аккумуляторной батареей

- Номер для заказа: 71092238
- Свидетельства: ATEX, FM, CSA, IEC

## Документация

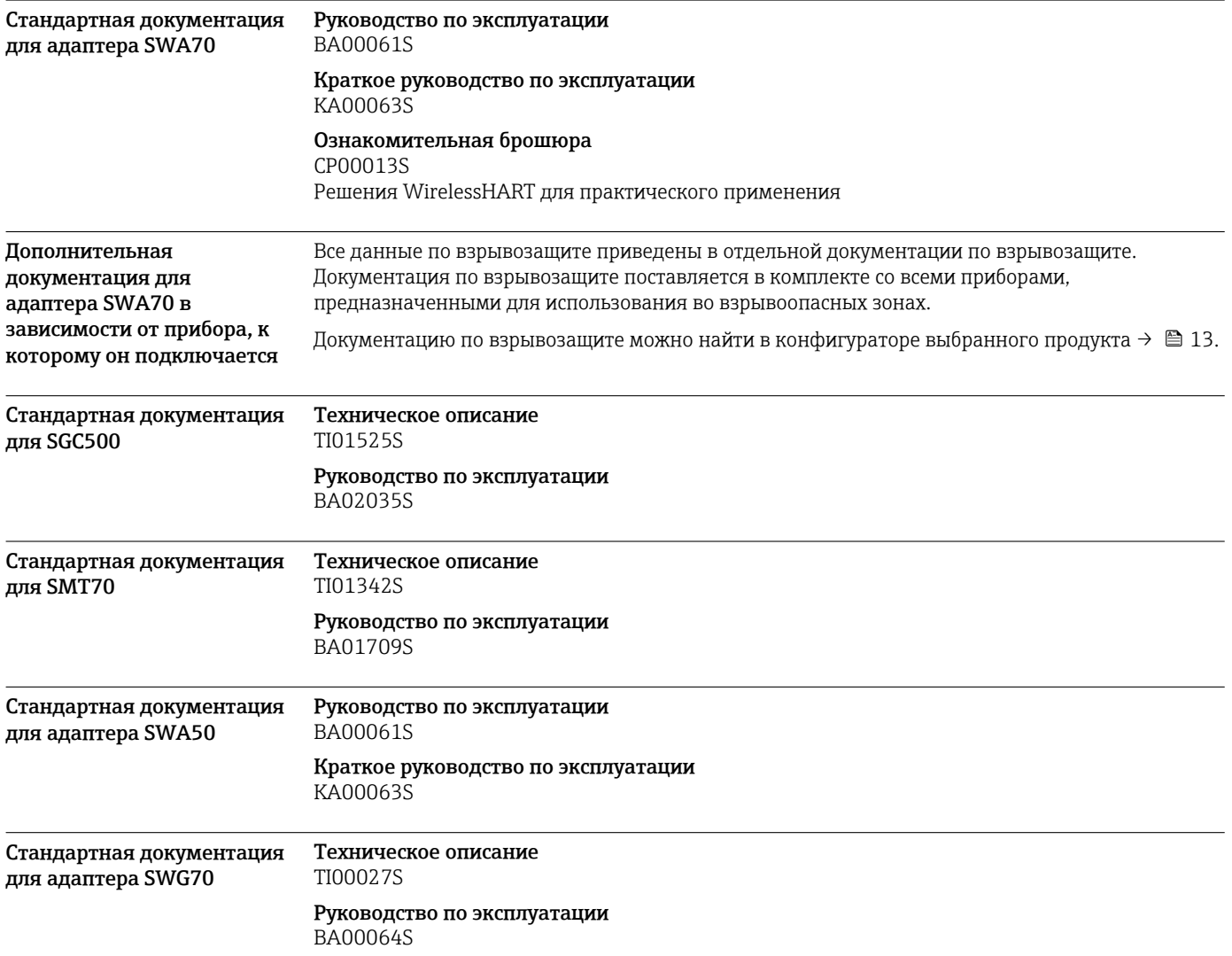

## Зарегистрированные товарные знаки

## HART®

Зарегистрированный товарный знак организации FieldComm Group, Austin, Texas, США WirelessHART ®

Зарегистрированный товарный знак организации FieldComm Group, Austin, Texas, США

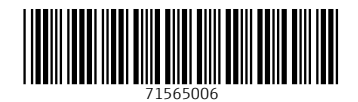

www.addresses.endress.com

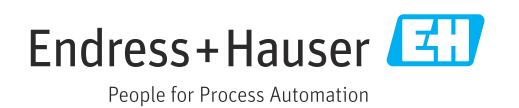